$<<$ Visual C++ $>$ 

 $<<$ Visual C++ $>$ 

- 13 ISBN 9787121082894
- 10 ISBN 7121082896

出版时间:2009-4

页数:309

PDF

更多资源请访问:http://www.tushu007.com

, tushu007.com

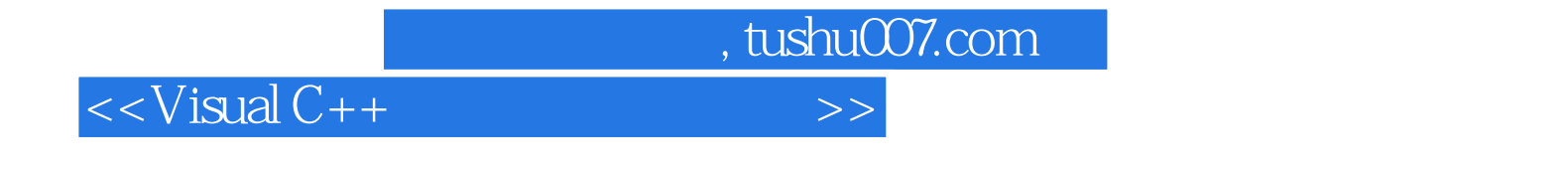

Visual C++ Report Ostate C++

 $Visual C++$ <br> $Visual C++$  $V$ isual C++ $V$ isual C++

## $,$  tushu007.com

 $<<$ Visual C++ $>$ 

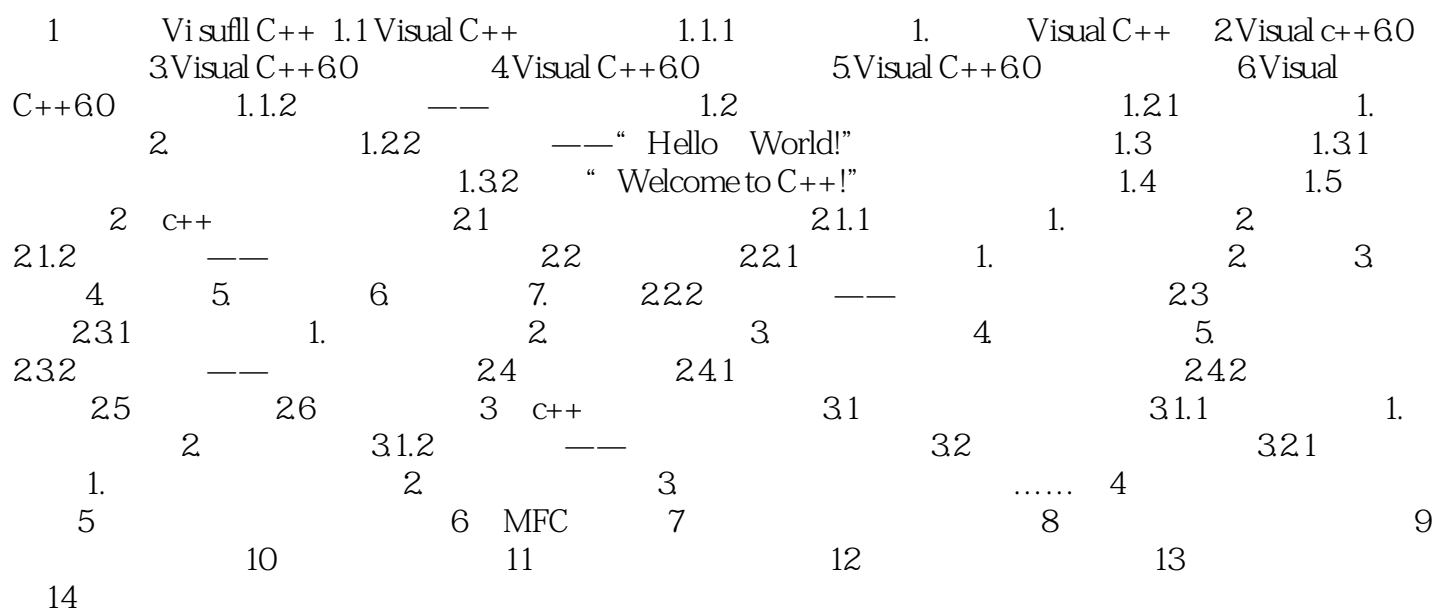

 $,$  tushu007.com

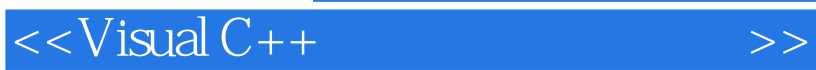

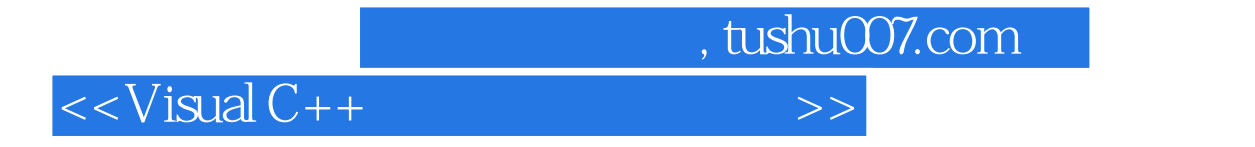

本站所提供下载的PDF图书仅提供预览和简介,请支持正版图书。

更多资源请访问:http://www.tushu007.com